## MATH 204 - ASSIGNMENT 3

## *Please Hand in Assignment in the Lecture on Friday 30th March.*

*For this assignment, all calculations can be done by hand with a calculator. However, you may use SPSS or other statistics packages.*

1. The following data relate to a study of the relationship between chronic coughing and cigarette smoking in a cohort of  $n = 2847$  twelve year old boys

Reference: Effect of children's and parents' smoking on respiratory symptoms. M Bland, BR Bewley, V Pollard and MH Banks, *Archives of Disease in Childhood*, Vol **53**, 100-105, 1978.

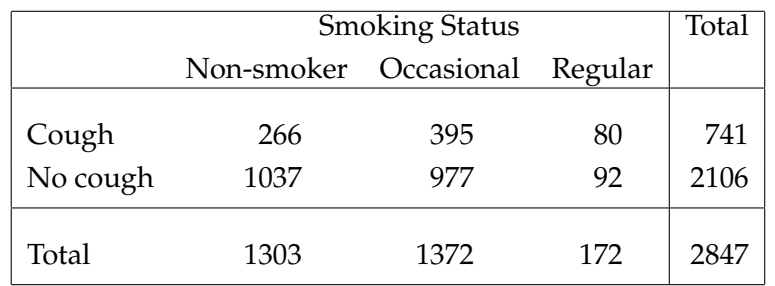

For this  $r \times c$  table  $(r = 2, c = 3)$ , we wish to test the null hypothesis of **independence** between the row and column factors.

(a) Form the table of **expected values** under the null hypothesis with entries  $\hat{n}_{ij}$  given by the formula

$$
\widehat{n}_{ij} = \frac{n_{i.}n_{.j}}{n} \qquad i = 1, 2, \ j = 1, 2, 3.
$$

where

 $n_i$  is the row total for row i

 $n_{i}$  is the column total for column *j*.

*2 Marks*

(b) Compute the Chi-squared statistic

$$
X^{2} = \sum_{i=1}^{2} \sum_{j=1}^{3} \frac{(n_{ij} - \widehat{n}_{ij})^{2}}{\widehat{n}_{ij}}
$$
  
2 Marks

(c) Complete the test at the  $\alpha = 0.05$  significance level of the null hypothesis, recalling that if the independence hypothesis is true,  $X^2$  ∻ Chi-squared(( $r - 1$ )( $c - 1$ )).

*2 Marks*

(d) An alternative test statistic is the **Likelihood Ratio** test statistic, LR, given by

$$
LR = 2\sum_{i=1}^{2} \sum_{j=1}^{3} n_{ij} \log(n_{ij}/\hat{n}_{ij})
$$

(where log is natural log, or ln). Under the null hypothesis of independence, this test statistic also has an approximate Chi-squared $((r-1)(c-1))$  distribution.

Report the result of the test of independence using LR. Test at the  $\alpha = 0.05$  significance level.

*4 Marks*

MATH 204 ASSIGNMENT 3 *Page 1 of 2*

2. In the following case-control study, the relationship between the single factor (tonsillectomy surgery) and disease status (Hodgkin's disease case or healthy control) was investigated.

Reference: Tonsillectomy history in Hodgkin's disease, S.K. Johnson and R.E. Johnson, *New England Journal of Medicine*, Vol **30**;287(22), pp 1122-51972.

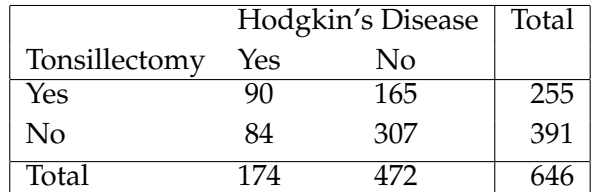

Using the log odds ratio and its standard error

$$
\log \widehat{\psi} = \log \left( \frac{n_{11} n_{22}}{n_{12} n_{21}} \right) \qquad \text{s.e.} (\log \widehat{\psi}) = \sqrt{\frac{1}{n_{11}} + \frac{1}{n_{12}} + \frac{1}{n_{21}} + \frac{1}{n_{22}}}
$$

and the test statistic Z

$$
Z = \frac{\log \widehat{\psi}}{\text{s.e.}(\log \widehat{\psi})}
$$

test for an association between the factor and disease status. Use the result that under the hypothesis of no association,  $Z \sim N(0, 1)$  (see p 894, McClave and Sincich for Normal tables).

*4 Marks*

3. **The Mann-Whitney-Wilcoxon** (**MWW**) two-sample test is the non-parametric equivalent of the two-sample t-test. It is used to test the equality of the population medians for the two populations from which samples are drawn.

The test proceeds as follows: suppose that samples from populations 1 and 2 are available. Let the sample sizes be  $n_1$  and  $n_2$ , and the individual samples be  $x_1, x_2, \ldots, x_{n_1}$  and  $y_1, y_2, \ldots, y_{n_2}$ .

- (i) List all the data in ascending order, noting which population each value is drawn from.
- (ii) Assign numbers (termed **ranks**)  $1, 2, \ldots, n_1 + n_2$  to the ordered sampled values, and compute the quantity R2, the **sum of the ranks** for sample values from **population 2**.
- (iii) Form the test statistic  $Z$  by first computing

$$
U = R_2 - \frac{n_2}{2}(n_2 + 1)
$$

then computing

$$
Z = \frac{U - \frac{n_1 n_2}{2}}{\sqrt{\frac{n_1 n_2 (n_1 + n_2 + 1)}{12}}}
$$

If the null hypothesis of equal population medians is **true**,  $Z_1 \sim N(0, 1)$ .

Use the MWW procedure to test for equality of medians for the following two samples: the data are measurements of permeability constants of a placental membrane at full term (Pop 1.) and between 12 to 26 weeks of pregnancy (Pop 2.) Test the hypothesis at the  $\alpha = 0.05$  level.

Pop. 1 : Term 0.80, 0.83, 1.89, 1.04, 1.45, 1.38, 1.91, 1.64, 0.73, 1.46 Pop. 2 : 12-26 Weeks 1.15, 0.88, 0.90, 0.74, 1.21

*Note that this test is available in SPSS under the menus*

*Analyze* → *Nonparametric tests* → *2 Independent samples*

*6 Marks*

MATH 204 ASSIGNMENT 3 *Page 2 of 2*